Sheet1

PROGRAM, (VARIABLE, C, 10 R1, C1, R2, C2, (TEXT, M

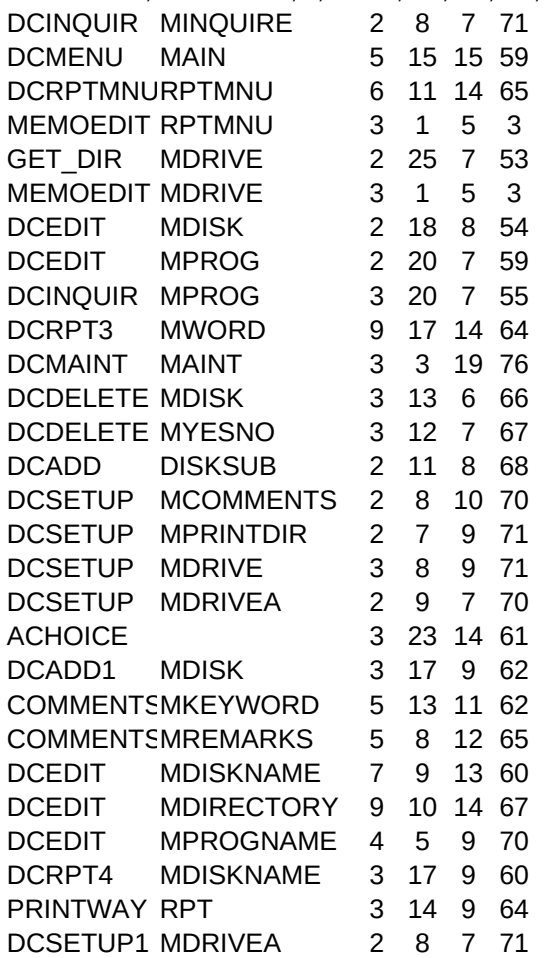